# **6.001 SICP Interpretation**

- Parts of an interpreter
- Arithmetic calculator
- Names
- Conditionals and if
- Storing procedures in the environment
- Environment as explicit parameter
- Defining new procedures

### **Why do we need an interpreter?**

- Abstractions let us bury details and focus on use of modules to solve large systems
- We need a process to unwind abstractions at execution time to deduce meaning
- We have already seen such a process the Environment Model
- Now want to describe that process as a procedure

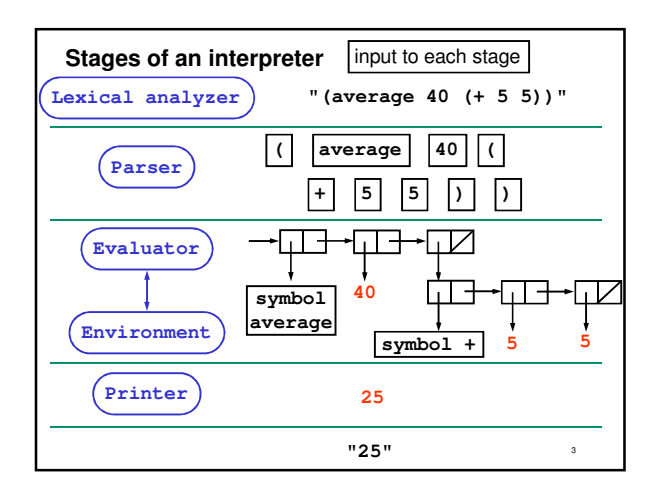

# **Role of each part of the interpreter**

#### • Lexical analyzer

- break up input string into "words" called tokens
- Parser
	- convert linear sequence of tokens to a tree
	- like diagramming sentences in elementary school
	- also convert self-evaluating tokens to their internal values – e.g., **#f** is converted to the internal false value

2

4

6

- Evaluator
	- follow language rules to convert parse tree to a value
	- read and modify the environment as needed
- Printer
	- convert value to human-readable output string

# **Goal of today's lecture**

- Implement an interpreter
- Only write evaluator and environment
	- Use Scheme's reader for lexical analysis and parsing
	- Use Scheme's printer for output
	- To do this, our language must resemble Scheme
- Call the language **scheme\***
	- All names end with a star to distinguish from Scheme names

5

• Start with interpreter for simple arithmetic expressions • Progressively add more features

# **1. Arithmetic calculator**

Want to evaluate arithmetic expressions of two arguments, like:

**(plus\* 24 (plus\* 5 6))**

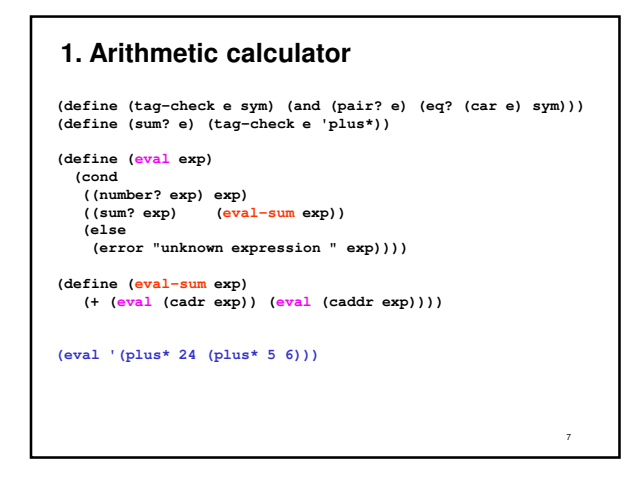

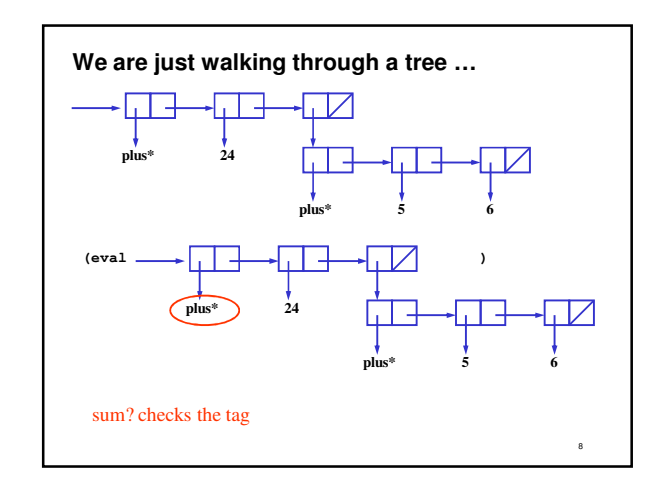

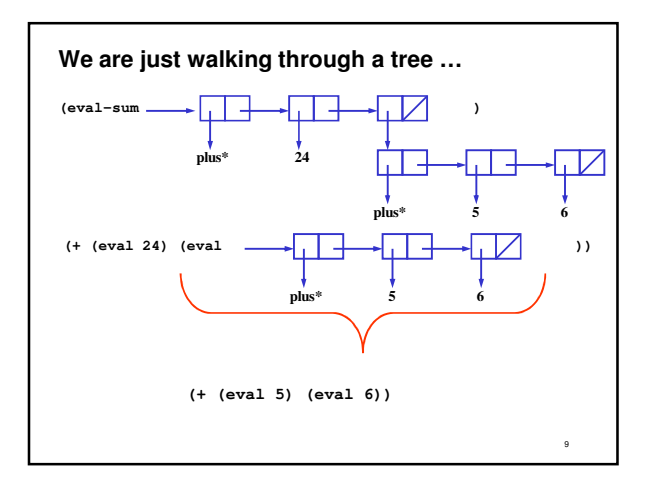

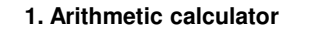

**(plus\* 24 (plus\* 5 6))**

• What are the argument and return values of **eval** each time it is called in the evaluation of this expression?

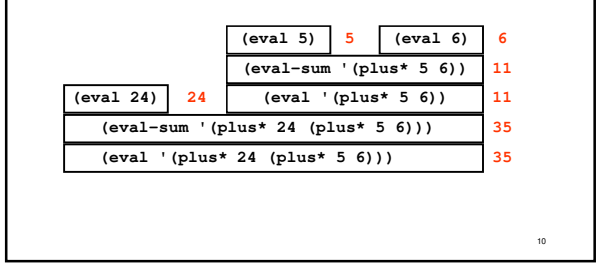

# **1. Things to observe**

- **cond** determines the expression type
- No work to do on numbers
	- Scheme's reader has already done the work
	- It converts a sequence of characters like "24" to an internal binary representation of the number 24
- **eval-sum** recursively calls **eval** on both argument expressions

# **2. Names**

• Extend the calculator to store intermediate results as named values **(define\* x\* (plus\* 4 5))** store result as x\* **(plus\* x\* 2)** use that result • Store bindings between names and values in a table

12

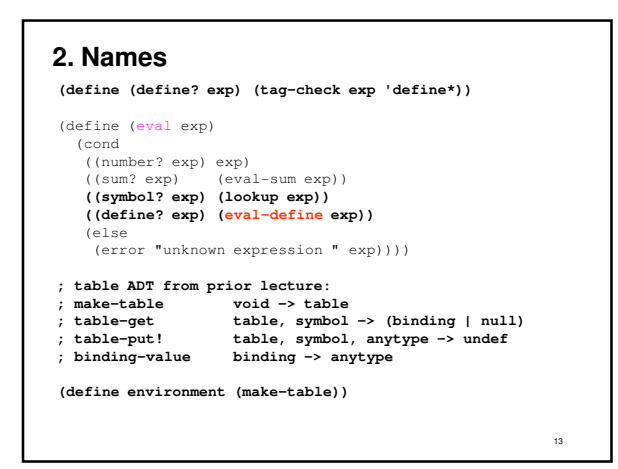

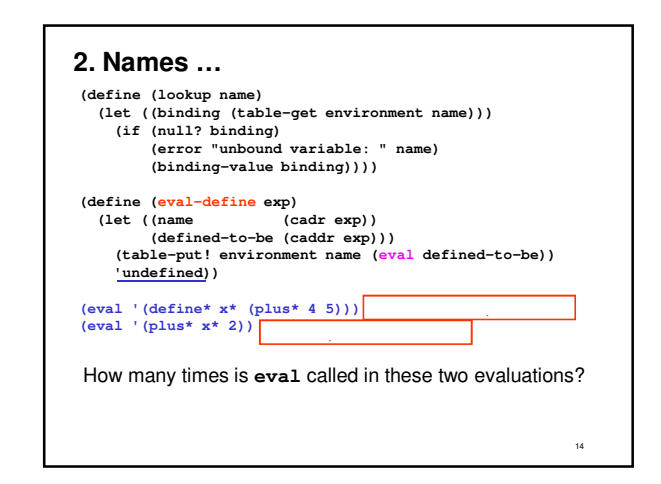

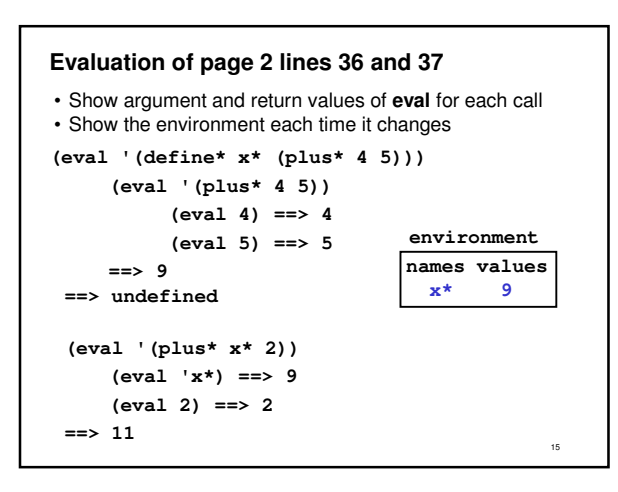

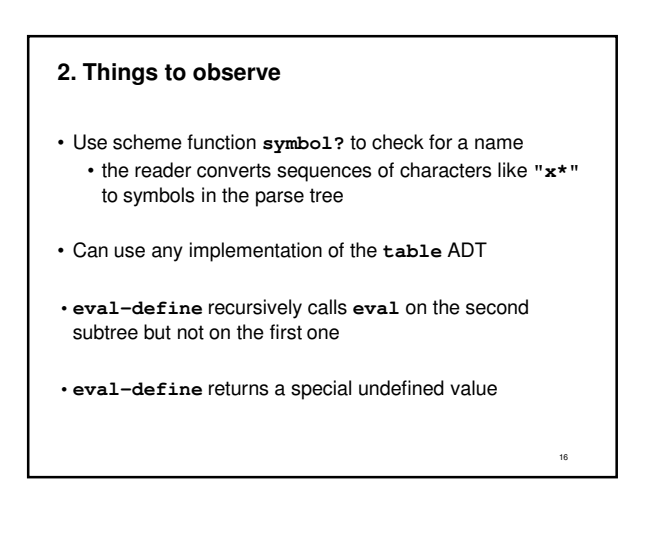

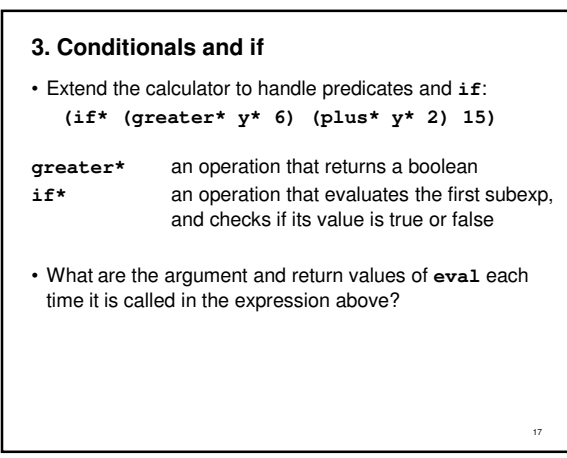

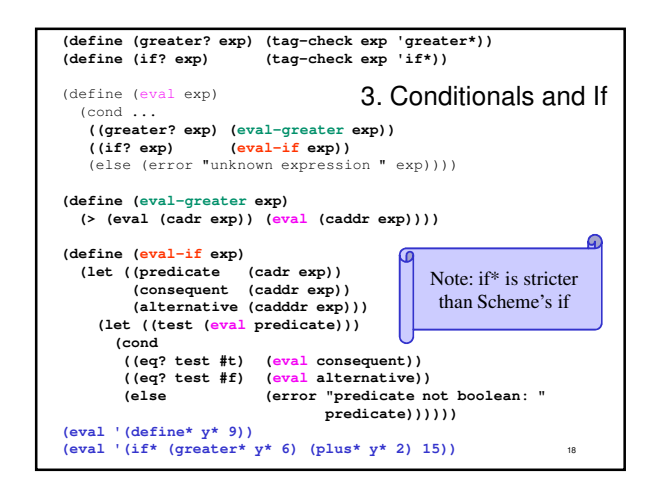

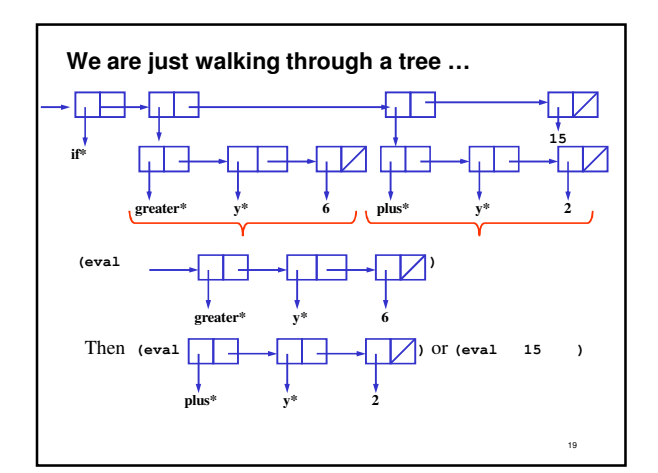

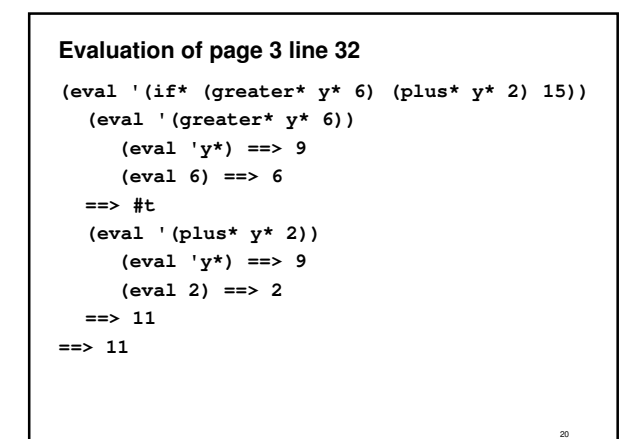

#### **3. Things to observe**

- **eval-greater** is just like **eval-sum** from page 1
	- recursively call **eval** on both argument expressions
	- call Scheme **>** to compute value

• **eval-if** does not call **eval** on all argument expressions:

- call **eval** on the predicate
- call **eval** either on the consequent or on the alternative **but not both**
- $\cdot$  this is the mechanism that makes  $\texttt{if} \cdot$

# **4. Store operators in the environment**

- Want to add lots of operators but keep **eval** short
- Operations like **plus\*** and **greater\*** are similar
	- evaluate all the argument subexpressions
	- perform the operation on the resulting values
- Call this standard pattern an application
	- Implement a single case in **eval** for all applications

#### • Approach:

21

- •**eval** the first subexpression of an application
- put a name in the environment for each operation

22

- value of that name is a procedure
- apply the procedure to the operands

23 **(define (application? e) (pair? e))** define (eval exp)<br>(cond (cond<br>
((number? exp) exp) (lookup exp))<br>
((symbol? exp) (lookup exp))<br>
((define? exp) (eval-define exp))<br>
((define? exp) (eval-define exp))<br>
((application? exp) (apply (eval (car exp))))<br>
(else (map eval (cdr exp)))) (error "unknown expression " exp)))) **(define scheme-apply apply) ;; rename scheme's apply so we can reuse the name (define (apply operator operands) (if (primitive? operator) (scheme-apply (get-scheme-procedure operator) operands) (error "operator not a procedure: " operator))) ;; primitive: an ADT that stores scheme procedures (define prim-tag 'primitive) (define (make-primitive scheme-proc)(list prim-tag scheme-proc)) (define (primitive? e) (tag-check e prim-tag)) (define (get-scheme-procedure prim) (cadr prim)) (define environment (make-table)) (table-put! environment 'plus\* (make-primitive +)) (table-put! environment 'greater\* (make-primitive >)) (table-put! environment 'true\* #t) 4. Store operators in the environment**

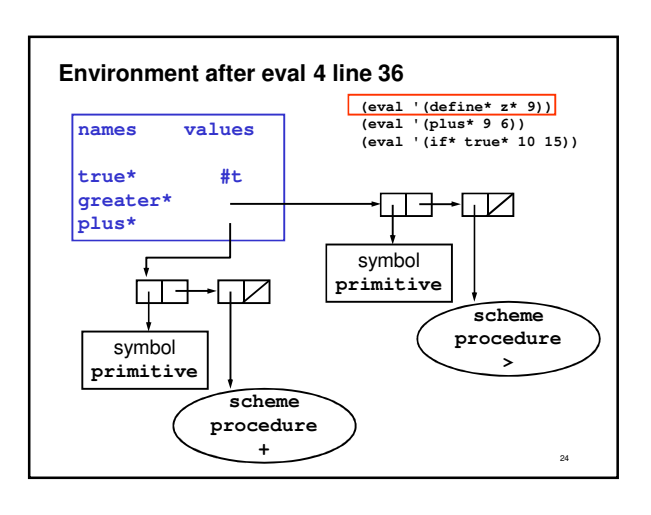

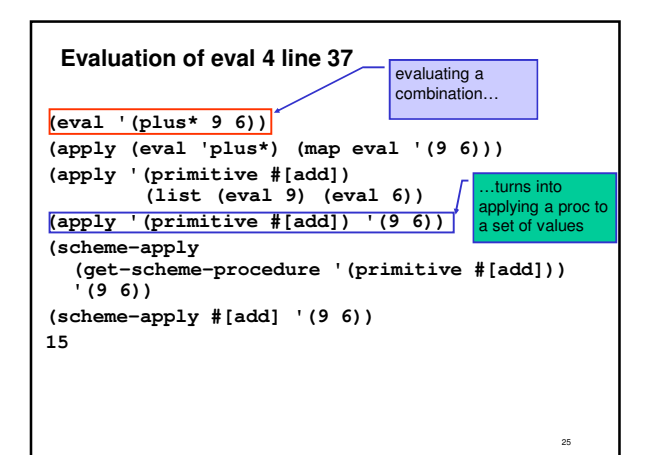

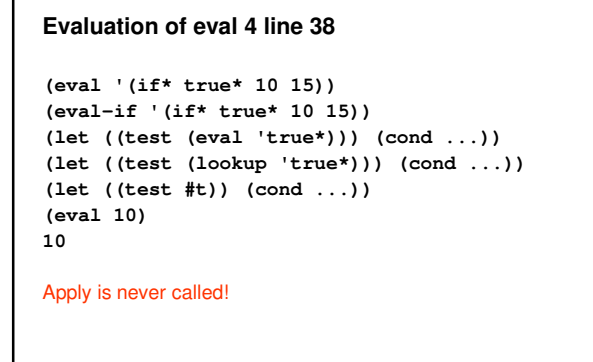

26

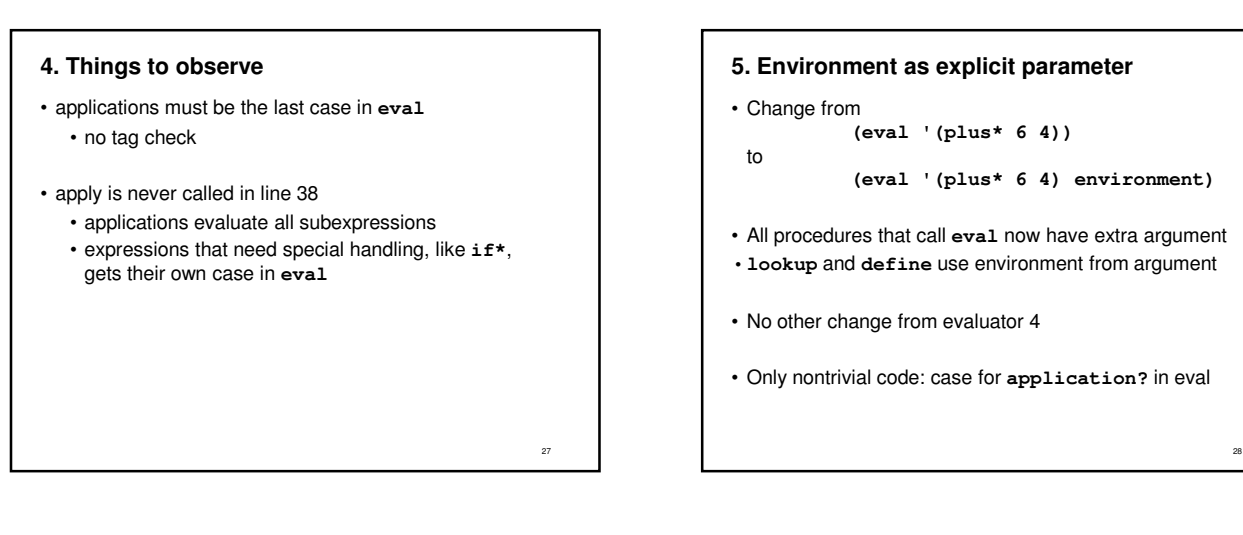

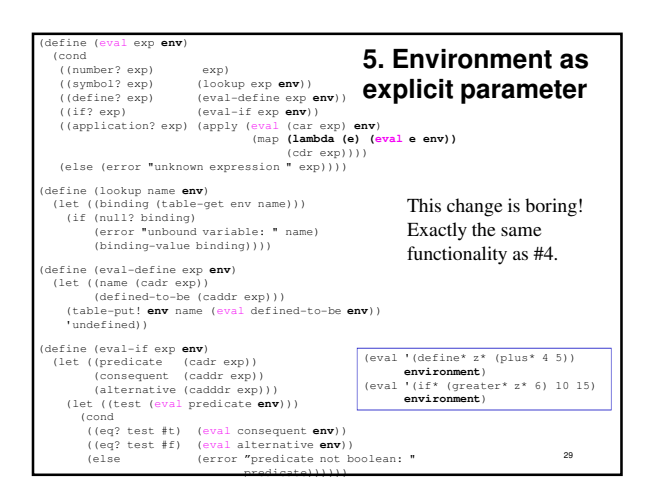

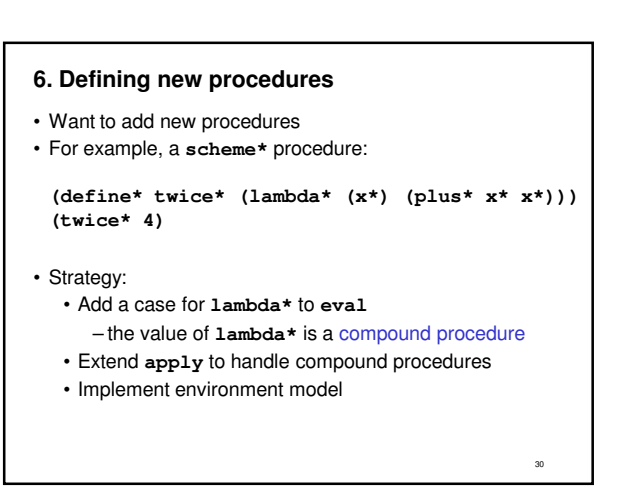

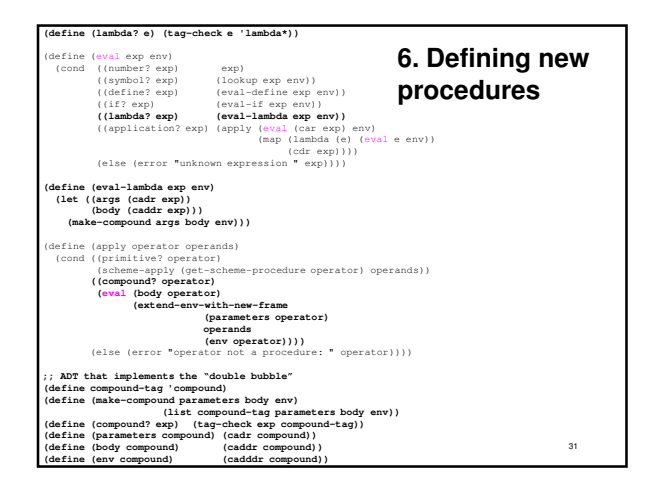

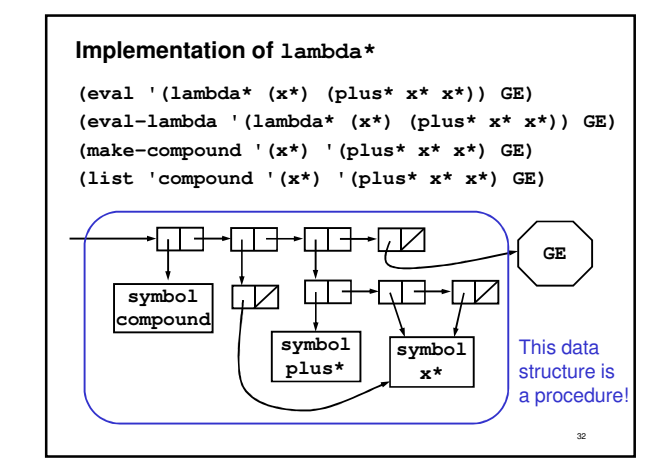

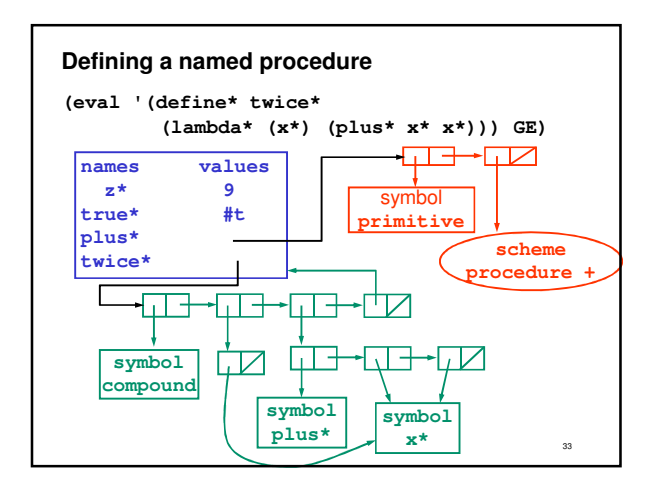

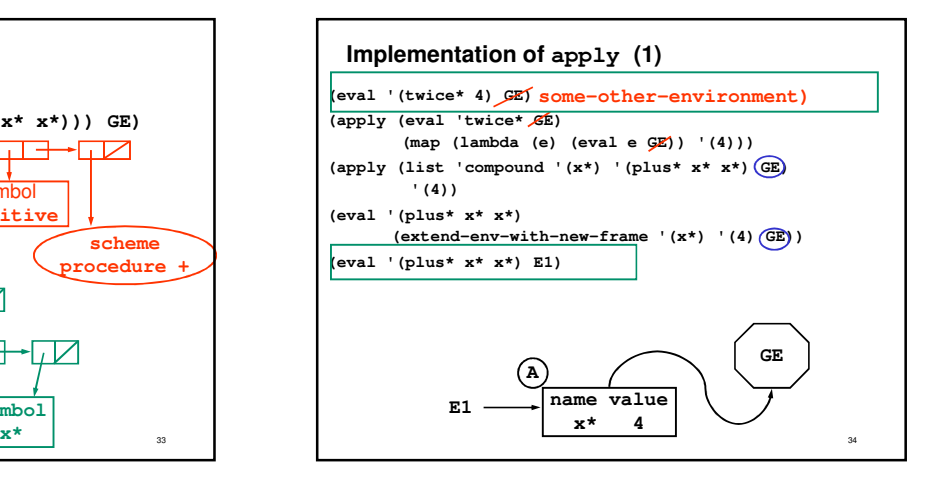

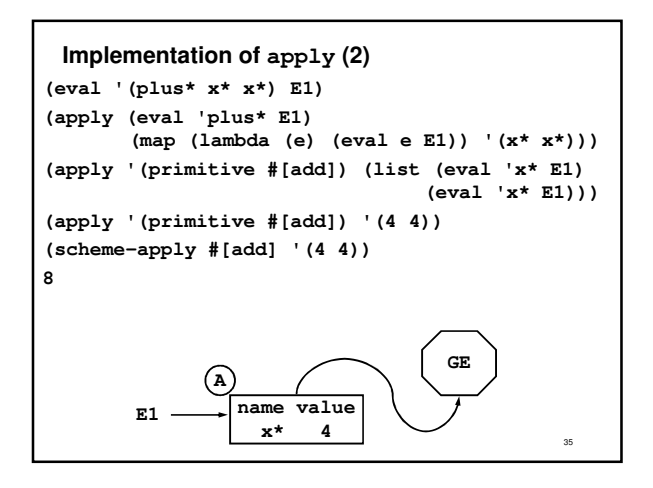

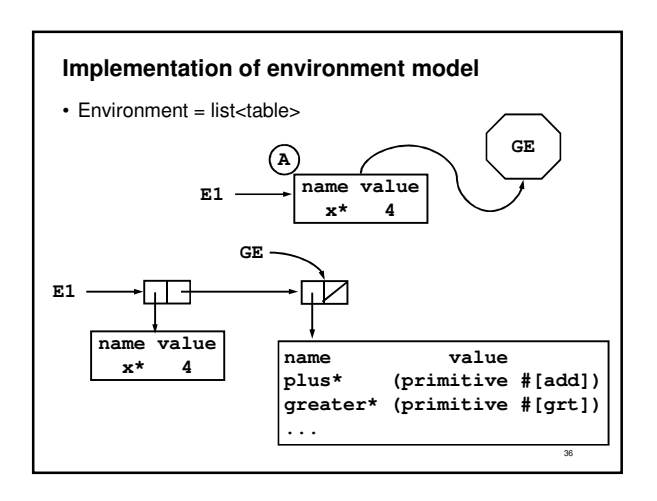

# 37 **; Environment model code (part of eval 6) ; Environment = list<table> (define (extend-env-with-new-frame names values env) (let ((new-frame (make-table))) (make-bindings! names values new-frame) (cons new-frame env))) (define (make-bindings! names values table) (for-each (lambda (name value) (table-put! table name value)) names values)) ; the initial global environment (define GE (extend-env-with-new-frame (list 'plus\* 'greater\*) (list (make-primitive +) (make-primitive >)) nil))** ; lookup saarches the list of frames for the first match<br>(define (lookup name anv)<br>(if (null) eva)<br>(if lookup name anv)<br>(if (lorin) eva)<br>(let ((hinding (table-get (car anv) name)))<br>(lookup name (of anv))<br>(for (if (mull) t **; define changes the first frame in the environment** (define (eval-define exp env) (let ((name (cadr exp)) (defined-to-be (caddr exp))) (table-put! **(car env)** name (eval defined-to-be env)) 'undefined)) **(eval '(define\* twice\* (lambda\* (x\*) (plus\* x\* x\*))) GE) (eval '(twice\* 4) GE)** <sup>38</sup>

### **Summary**

- Cycle between eval and apply is the core of the evaluator
	- eval calls apply with operator and argument values
	- apply calls eval with expression and environment
	- no pending operations on either call
		- an iterative algorithm if the expression is iterative
- What is still missing from **scheme\*** ?
	- ability to evaluate a sequence of expressions
	- data types other than numbers and booleans

#### **Cute Punchline**

- Everything in these lectures would still work if you deleted the stars from the names.
- We just wrote (most of) a Scheme interpreter in Scheme.
- Seriously nerdly, eh?
	- The language makes things explicit
		- e.g., procedures and procedure app in environment
	- More generally
		- Writing a precise definition for what the Scheme language means
		- Describing computation in a computer language forces precision and completeness
		- Sets the foundation for exploring variants of Scheme

39